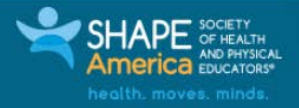

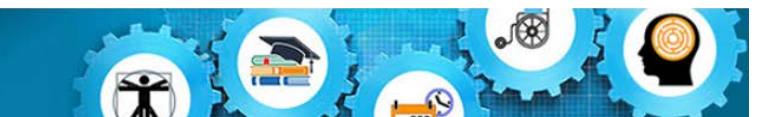

## **Creating an Institution Import File for TIDE**

Updated March 9, 2018 *Prepared by the American Institutes for Research®*

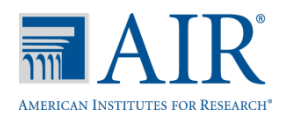

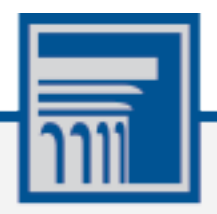

Descriptions of the operation of the Test Information Distribution Engine, Test Delivery System, and related systems are property of the American Institutes for Research (AIR) and are used with the permission of AIR.

## **Creating an Institution File for Importing in TIDE**

An Institution file is used to set up district-school associations in the Test Information Distribution Engine (TIDE). These district-school associations are an integral part of the assessment process and are required throughout the assessment life-cycle, such as when enrolling students in schools; when creating accounts for district and school test administrators for the various assessment systems; and when viewing student results.

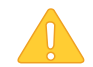

**Caution:** When creating the Institution file, you must specify the real district and school IDs that have been assigned by the state department of education or other applicable governing body. Your technical coordinator or district test coordinator will be able to provide you the correct district and school IDs. If you do not use real IDs, you may not be able to use the data for long-term or comparative data purposes since the data will not match data residing in other systems.

Some important things to keep in mind when creating the Institution File are:

- The Institution File must be in CSV format.
- The order of the columns must match the order specified in [Table 1.](#page-1-0)
- When entering district and school information, the row identifying a district must be included first followed by the schools comprising that particular district (se[e Figure 1\)](#page-2-0).
- Real district and school IDs need to be provided.

[Table 1](#page-1-0) describes the columns comprising an Institution File.

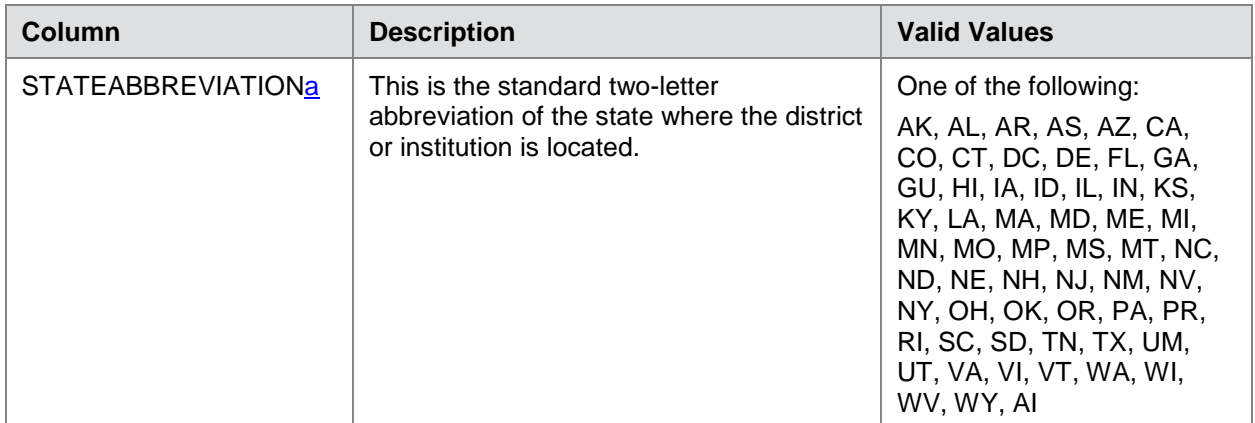

<span id="page-1-0"></span>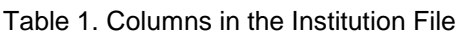

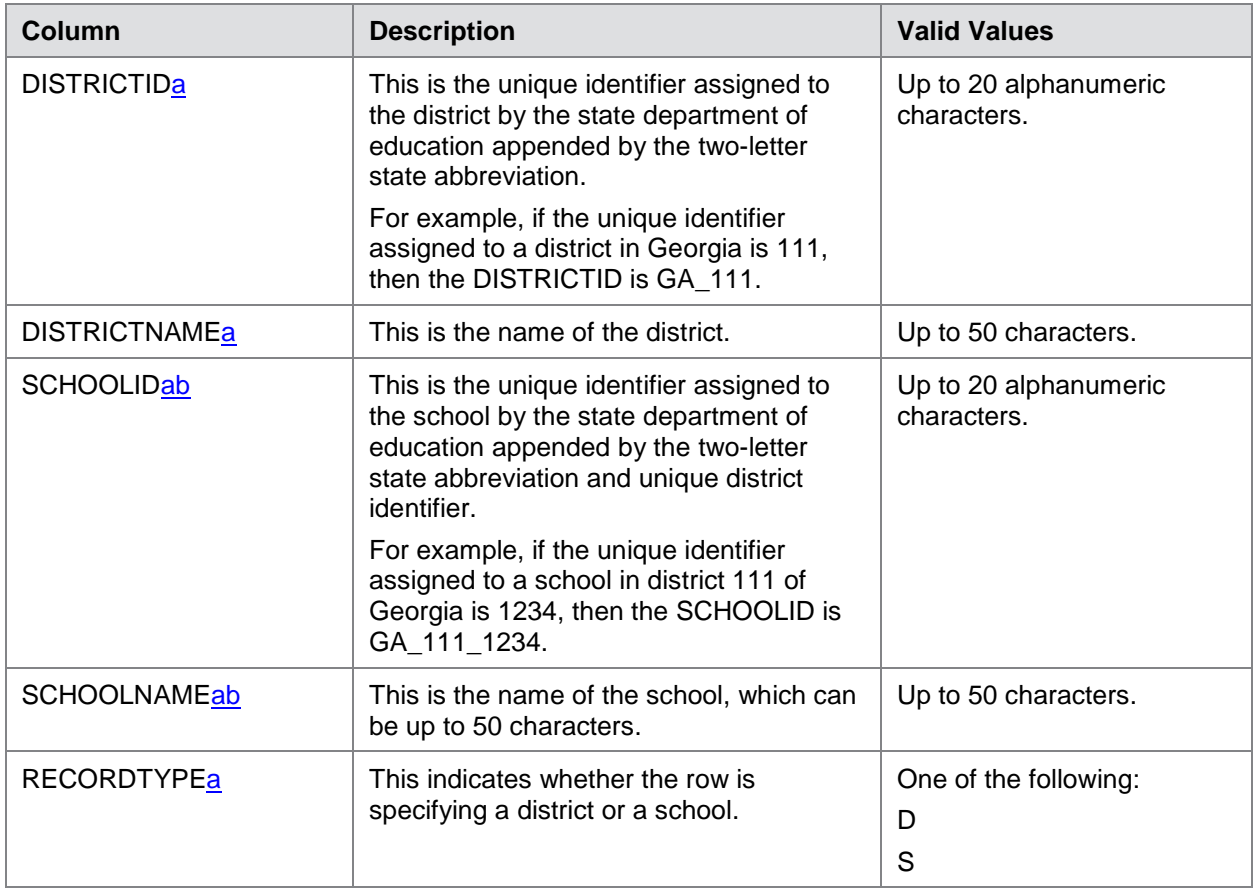

<span id="page-2-1"></span><sup>a</sup> Required field

<span id="page-2-2"></span>**b** Can be blank when specifying a district

A sample institution file that describes the key elements of the Institution file is displayed below.

<span id="page-2-0"></span>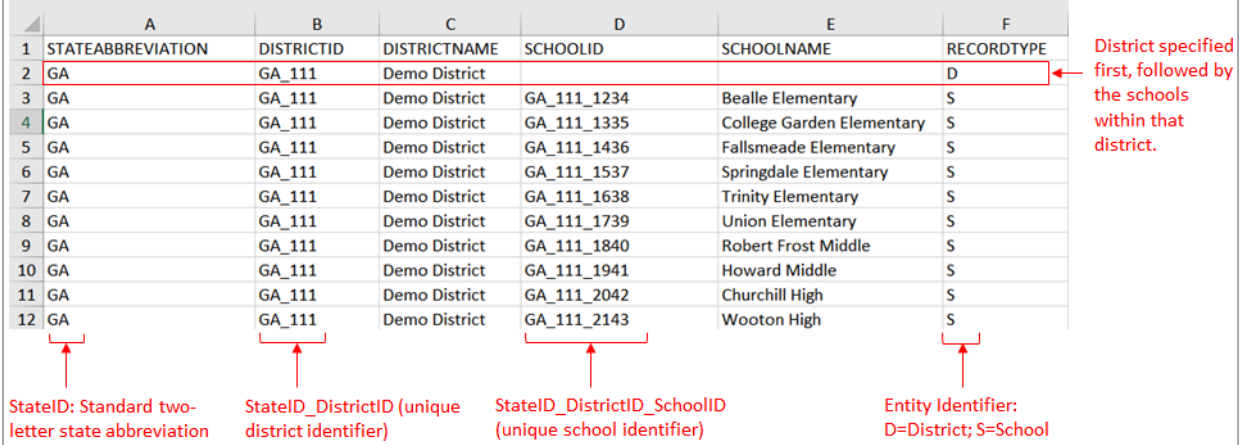

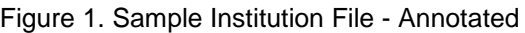